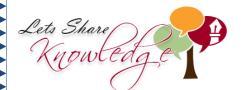

## WORKSHEET#6

Shade the figure and compare the fractions. Use < , > or =.

1.

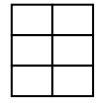

<u>3</u> 6

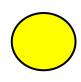

1 2

2.

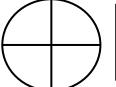

<u>2</u> 4

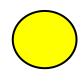

<u>7</u> 8

<mark>3.</mark>

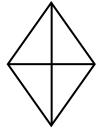

3 4

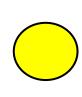

1 2

<mark>4.</mark>

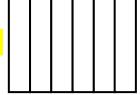

<u>2</u> 6

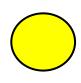

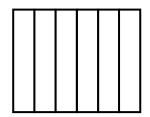

<u>5</u> 6

<mark>5.</mark>

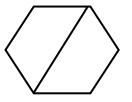

2

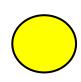

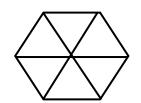

<u>2</u> 6

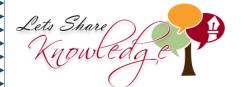

## **ANSWERS**

## WORKSHEET#6

1) =

2) <

3) >

4) <

5) >